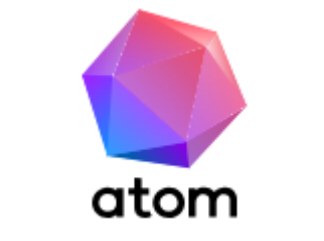

## **Быстрый и производительный браузер.**

Мы провели исследования c использованием 6 различных тестов производительности, чтобы, заявляя, что Atom — быстрый и производительный браузер, не быть голословными. Мы сравнили показатели Atom с показателями других популярных браузеров и с удовольствием делимся нашими результатами:

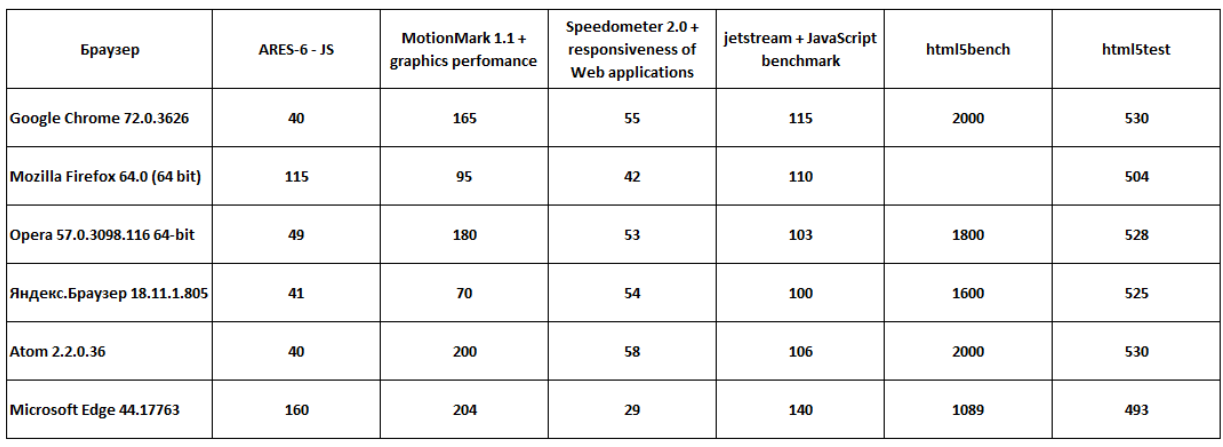

- Atom обрабатывает JavaScript в 3 раза быстрее, чем Mozilla Firefox и Microsoft Edge, по результатам ARES-6.
- Atom в 2 раза быстрее работает с графикой, чем Яндекс.Браузер и Mozilla Firefox, по результатам MotionMark 1.1 (graphics performance).
- Atom максимально соответствует современным стандартам HTML5, по сравнению с конкурентами, по результатам [https://html5test.com/.](https://html5test.com/)
- Atom в 2 раза быстрее Microsoft Edge и на 25% быстрее Mozilla Firefox по результатам Speedometer 2.0 (responsiveness of Web applications - JS).
- Atom 2 раза быстрее Microsoft Edge и Mozilla Firefox, на 20% быстрее Opera и Яндекс. Браузера, по результатам [https://www.wirple.com/bmark/\(](https://www.wirple.com/bmark/)html5 bench).

Тестирование проводилось компанией Mail.ru в феврале 2019 года с использованием тестов производительности ARES-6 JS; MotionMark 1.1+graphics performance; Speedometer 2.0+responsiveness of Web applications; Jetstream+JavaScript benchmark; <https://www.wirple.com/bmark/> — html5 bench; [https://html5test.com/.](https://html5test.com/)

Для тестирования использовались компьютеры с процессором Intel Core i3, 3,10 ГГц, 4 ГБ ОЗУ, интегрированным графическим процессором Intel HD Graphics и операционной системой Windows 10 Pro. Сравнивались браузеры Atom 2.2.0.36, Mozilla Firefox 64.0 (64 bit), Google Chrome 72.0.3626, Opera 57.0.3098.116 64-bit, Microsoft Edge 44.17763, Яндекс.Браузер 18.11.1.805 при подключении к сети по проводному соединению. В зависимости от конфигурации системы, подключения к интернету и других факторов, данные тестов на производительность могут отличаться.